## Міністерство освіти і науки України Харківський національний університет імені В. Н. Каразіна

Кафедра соціально-економічної географії і регіонознавства

#### "ЗАТВЕРДЖУЮ"

Декан факультету геології, реографії, рекреації і туризму Ал Віліна ПЕРЕСАДЬКО 2023 p.

# РОБОЧА ПРОГРАМА НАВЧАЛЬНОЇ ДИСЦИПЛІНИ

WORKING WITH GEODATABASES IN HUMAN GEOGRAPHY (Робота з базами геоданих в суспільній географії, викладання англ.) (назва навчальної дисципліни)

рівень вищої освіти галузь знань спеціальність освітні програми вид дисципліни факультет

доктор філософії 10. Природничі науки 106. Географія Географія за вибором геології, географії, рекреації і туризму

2023 / 2024 навчальний рік

Програму рекомендовано до затвердження вченою радою факультету геології, географії, рекреації і туризму

«28» серпня 2023 року, протокол № 11

#### РОЗРОБНИКИ ПРОГРАМИ: Костріков С.В., д. геогр. н., професор кафедри соціальноекономічної географії і регіонознавства

Програму схвалено на засіданні кафедри соціально-економічної географії і регіонознавства Протокол від «28» серпня 2023 року № 9

Завідувач кафедри соціально-економічної географії і регіонознавства

Програму погоджено з гарантом освітньо-професійної програми «Економічна, соціальна географія та регіональний розвиток»:

 $\Gamma$ арант ОПП  $\frac{\text{min}}{\text{(miame)}}$  Людмила НСМЕЦЬ

Програму погоджено науково-методичною комісією факультету геології, географії, рекреації і туризму

Протокол від «28» серпня 2023 року № 7

 $\sigma^2$ 

Зеступник<br><del>Толова</del> науково-методичної комісії факультету геології, географії, рекреації і туризму

Олександр ЖЕМЕР  $(n)$ (прізвище та ініціали)

## **ВСТУП**

Програма навчальної дисципліни «Working with geodatabases in Human Geography» («Робота з базами геоданих у суспільній географії») складена відповідно до освітньо-наукової програми «Географія» підготовки докторів філософії за напрямом 10 – Природничі науки, спеціальності 106. Географія. Програма навчальної дисципліни передбачає її викладання як дистанційного курсу, сертифікованого на навчальній платформі *Moodle.*

#### **1. Опис навчальної дисципліни**

**1.1. Метою** викладання є створення цілісної системи уявлень щодо функціональності баз геоданих; формування вмінь та навичок роботи в інтерфейсі програмного забезпечення, яке підтримує БГД. Досягнення мети курсу передбачає набуття студентами практичних навичок роботи з геоінформаційними системами і застосування геоінформаційних технологій, що забезпечують побудову, відображення, обробку і вивід графічної та атрибутивної інформації – геоданих стосовно різноманітних схем побудови баз геоданих, які містять суспільно-географічну інформацію.

# **1.2.** Основні **завдання** вивчення дисципліни:

- поглибити знання, отримані у попередніх курсах та спецкурсах бакалаврського та магістерського рівнів, щодо складових геоінформаційних технологій, які відносяться до створення і підтримки БГД:
	- o введення та вивчення даних у програмному забезпеченні *ArcCatalog*;
	- o збереження, підтримка та запити до даних;
	- o редагування атрибутів об'єктів у БГД;
	- o створення просторових об'єктів сутностей БГД;
	- o робота із просторовими об'єктами;
	- o виміри;
	- o моделювання та мережний аналіз (геометричні та інженерні мережі);
- вивчити інтегровані географічні інформаційні системи, зокрема, платформу *ArcGIS* та її три ключових програмних компоненти (*ArcMap, ArcCatalog, ArcEditor*) на прикладі застосування вказаних компонентів для цілей створення персональних та корпоративних БГД;
- отримати знання щодо: редагування об'єктів ГІС; класів відносин; геометричних (інженерних) мереж; об'єктів-розмірів в БГД; автономного редагування; архітектури БГД, що заснована на звичайному реляційному сховищі та розвиненої прикладної логіці; сервісів геокодування.
- опанувати вміння та навички щодо: редагування просторових об'єктів; управління анотаціями; створення сервісів геокодування; автономного редагування; побудови БГД через *CASE-*засоби.

# **1.3. Кількість кредитів – 6**

## **1.4. Загальна кількість годин – 180**

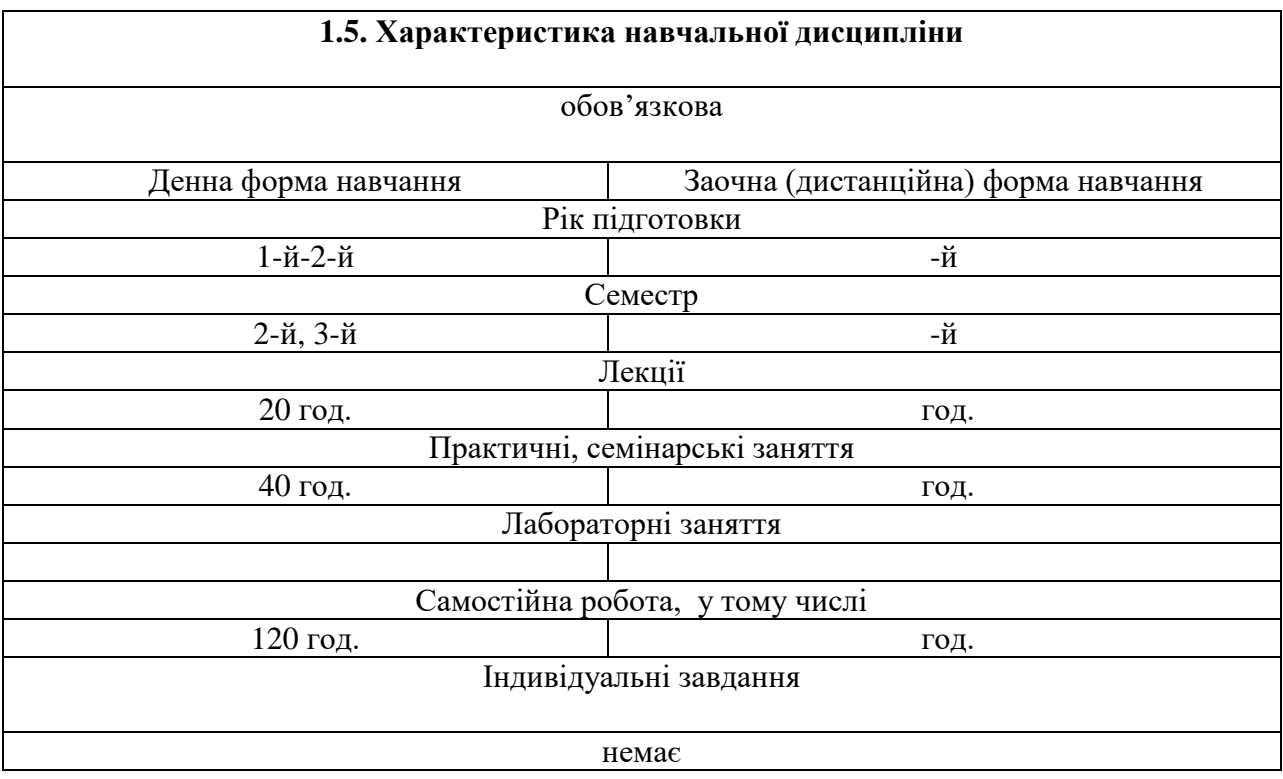

## **1.6. Заплановані результати навчання – формування компетентностей**

По результатах навчання здобувачі отримують знання, вміння та навички – формують компетентності:

*Загальні:*

- o **ЗK01.** Здатність до абстрактного мислення, аналізу та синтезу,
- o **ЗК02.** Здатність працювати у міжнародному контексті.
- o **ЗК03.** Здатність виявляти, ставити та вирішувати проблеми.
- o **ЗК04**. Здатність до ділових комунікацій у професійній сфері, роботи в команді, дотримання професійної етики ділового спілкування, академічної доброчесності.
- o **ЗК05.** Здатність до організації, планування та управління науковими проектами.

*Спеціальні:*

- **СК01.** Здатність демонструвати знання сучасного стану, основних тенденцій і перспектив розвитку географії та виконувати оригінальні дослідження, досягати наукових результатів, які створюють нові знання у сфері географії та/або дотичних до неї міждисциплінарних напрямах і можуть бути опубліковані у провідних наукових виданнях з географії та суміжних галузей.
- **СK02.** Здатність представляти та обговорювати результати своєї наукової роботи державною та іноземною мовою в усній та письмовій формі, опрацьовувати наукову літературу з географії і суміжних/дотичних галузей та ефективно використовувати інформацію з різних джерел.
- **СK03.** Здатність здійснювати науково-педагогічну діяльність у закладах вищої освіти в області географії та суміжних галузей.
- **СК04.** Здатність до наукової аргументації, володіння системним науковим світоглядом, застосовувати сучасні методи географічних та міждисциплінарних досліджень, інформаційні та комунікаційні технології, спеціалізоване програмне забезпечення у науковій діяльності.
- **СК05.** Здатність дотримуватись етики та правил академічної доброчесності в наукових дослідженнях та науково-педагогічній діяльності.
- **СК06.** Здатність використовувати географічні інформаційні технології для вирішення експериментальних і практичних завдань у галузі професійної діяльності, аналітичні можливості сучасних геоінформаційних засобів, результатів картографічного моделювання.
- **СК07.** Здатність до встановлення взаємозв'язків у системі «природа населення – господарство» за результатами моніторингу геосистем із застосуванням сучасних методів досліджень і комп'ютерних технологій.

Здобувачі цієї ОНП отримують здатність виконувати висококваліфіковану професійну діяльність через набуття *знань* про сучасні ГІС-засоби роботи з географічною інформацією та *вмінь та навичок* побудови і редагування змісту баз геоданих. *Зокрема*, може бути надана наступна *конкретизація* за певними позиціями загальних та спеціальних компетентностей :

 **СК04.** Здатність до наукової аргументації, володіння системним науковим світоглядом, застосовувати сучасні методи географічних та міждисциплінарних досліджень, інформаційні та комунікаційні технології, спеціалізоване програмне забезпечення у науковій діяльності.

 **СК06.** Здатність використовувати географічні інформаційні технології для вирішення експериментальних і практичних завдань у галузі професійної діяльності, аналітичні можливості сучасних геоінформаційних засобів, результатів картографічного моделювання.

 налаштування поведінки просторових об'єктів у базах геоданих для створення і підтримування високоякісної географічної інформації для її подальшого аналізу і син тезу (**ЗК01)**;

 загальні правила огляду даних в програмному забезпеченні *ArcCatalog;* типи і підтипи суспільно-географічних даних (**СК06**);

 теорію побудови бази геоданих «з нуля» і співвідношення баз геоданих з функціональністю та гарфічним інтерфейсом користувача програмного забезпечення *ArcCatalog* і *ArcMap* для менеджменту складних геоінформаційних проектів (**ЗК05**);

зміст концепції топології у базах геоданих **(СК01)**;

 впровадження правил перевірки зв'язків і відношень у геометричній і в топологічній мережах (**СК04**);

побудови структури об'єктів бази геоданих; класи баз геоданих (**СК06**);

 побудови топології карти суспільно-географічних об'єктів; поняття підтипів і атрибутивних доменів; класи відносин; об'єкти геометричної мережі; поняття версій бази геоданих; правила автономного редагування; правила роботи з растровими даними у базі геоданих (**СК06**).

У якості *програмних результатів вивчення дисципліни* аспіранти отримають у загально предметному аспекті наступні результати навчання – знання, вміння та навички:

 **РН01.** Мати сучасні концептуальні знання у сфері географії, її окремих напрямів та суміжних галузей, а також дослідницькі навички, достатні для проведення наукових і прикладних досліджень та здійснення професійної діяльності.

- **РН02.** Глибоко розуміти методологію природничо- та/або суспільно-географічних досліджень, застосувати її у власній науковій діяльності та викладацькій практиці.
- **РН03.** Формулювати і перевіряти гіпотези, використовувати для обґрунтування висновків належні докази, зокрема, результати теоретичного аналізу, експериментально-прикладних досліджень, наявні літературні дані з метою розв'язання значущих наукових та науково-прикладних проблем географії, критично аналізувати результати власних досліджень і результати інших дослідників.
- **РН04.** З використанням сучасних підходів та методів планувати і виконувати експериментальні та/або теоретичні дослідження у сфері географії, природокористування, регіонального розвитку, які дають можливість переосмислити наявне та створити нове цілісне знання та/або професійну практику.
- **РН05.** Використовувати сучасні інформаційні та комунікаційні технології, спеціалізоване програмне забезпечення при проведенні наукових досліджень та в освітній діяльності.
- **РН06.** Вільно презентувати і обговорювати державною та іноземною мовами з фахівцями та широкою аудиторією з дотриманням норм академічної етики результати досліджень, наукові та прикладні проблеми з географії, природокористування та регіонального розвитку, кваліфіковано відображати результати досліджень у наукових публікаціях у провідних вітчизняних та міжнародних наукових виданнях.
- **РН07.** Розробляти і викладати навчальні дисципліни, дотичні до предметної області географії, обґрунтовано обирати та ефективно використовувати сучасні освітні технології, методи й засоби навчання у закладах вищої освіти та інших установах і організаціях, що здійснюють підготовку фахівців у сфері географії, природокористування та регіонального розвитку.
- **РН08.** Розуміти філософську методологію пізнання, ключові засади професійної та наукової етики, систему морально-культурних цінностей, дотримуватись у професійній діяльності принципів соціальної відповідальності та громадянської свідомості.
- **РН09.** Застосовувати методи математичного і геоінформаційного аналізу та моделювання сучасного стану та прогнозування змін геосистем
- **РН10.** Проводити опрацювання наукових та інформаційних джерел при підготовці занять, застосування активних методик викладання професійно-орієнтованих дисциплін відповідного фахового напряму та дисциплін фундаментального циклу

Може бути надана наступна *конкретизація* відповідно певних позицій результатфів навчання - у вузькопредметному аспекті студенти набудуть вмінь та навичок:

- працювати з атрибутивною інформацією у ГІС (**РН01**);
- впроваджувати технології введення просторових даних та користуватися базовими ГІС-платформами (**РН05**);
- застосовувати прийоми подання інформації в ГІС та використовувати Інструмент Нарису для редагування і створення нових об'єктів у базі геоданих, як і створювати нові об'єкти через інші засоби, які надає база геоданих (**РН09**);
- створювати бази геоданих аналогічного дизайну та розробляти БГД «з нуля» (**РН09**);
- створювати топологію карти і використовувати Редактор Топології при співвідношенні двох граничних об'єктів (**РН05**).

#### **2. Тематичний план навчальної дисципліни**

# **Chapter 1 (Розділ 1). Introduction to the geodatabases. Basics of working with the ArcgGIS Platform: ArcCtalog and ArcMap (Вступ до баз геоданих (БГД). Основи роботи з ГІС-платформою** *ArcGIS: ArcCatalog* **і** *ArcMap***)***.*

*Theme 1.1. (Тема 1.1).* **The content of the Geographic Data Catalog (ArcCatalog software).** Forming the content of the Catalog of Socio-Geographic Data is a prerequisite for building a Geodatabase. What is a Geodatabase (BGD)? Key concepts of a Geodatabase. Coverage and Geodatabase. Creating and accessing databases storing socio-geographic information. Geodatabase, geoprocessing, and geovisualization. Data catalog for the Geodatabase: raster data, TIN datasets (Triangular Irregular Network), CAD drawings, vector data VPF, SDC data, XML documents. Address locators, ArcIMS and ArcGIS servers. Search results, toolsets, coordinate systems

(*Зміст Каталогу географічних даних (програмне забезпечення ArcCatalog).* Формування змісту Каталогу суспільно-географічних даних – передумова побудови Бази Геоданих. Що таке БГД? Ключові концепції Бази Геоданих. Покриття і БГД. Створення і доступ к базам геоданих, що зберігають суспільно-географічну інформацію. База геоданих, геообробка і геовізуалізація. Каталог даних для БГД: растрові дані, набори даних *TIN* (*Triangular Irregular Network* – англ..), креслення САПР, векторні дані *VPF*, дані *SDC*, документи *XML.* Локатори адрес, сервери *ArcIMS* і *ArcGIS.* Результати пошуку, набори інструментів, системи координат).

*Theme 1.2 (Тема 1.2).* **ArcCatalog and geodatabases.** Accessing Geodatabases in ArcCatalog. Exploring user data in ArcCatalog. Connecting to spatial databases (*ArcCatalog і бази геоданих.* Доступ к БГД в *ArcCatalog*. Дослідження в *ArcCatalog* даних користувача. З'єднання з базами просторових даних).

*Theme 1.3 (Тема 1.3).* **Support and update of the Geodatabase for the sociogeographic information**. The concept of a Geodatabase for Internet GIS. Building a catalog of socio-geographic data sets. Editing attribute data in the Geodatabase through the ArcMap platform component. Creating new elements in the geodatabase. Transferring existing data to the Geodatabase. Introduction to the concept of a Geodatabase for Internet GIS. Operational workflow of Internet GIS. Examples of relevant implementations.

*(Підтримка і оновлення БГД суспільно-географічної інформації. Концепція БГД для Інтернет-ГІС.* Побудова Каталогу наборів суспільно-географічних даних. Редагування атрибутів об'єктів в БГД через платформний компонент *ArcMap*. Створення нових елементів бази геоданих. Перенесення існуючих даних в БГД. Вступ до концепції БГД ля Інтернет-ГІС. Операційна робоча схема Інтернет-ГІС. Приклади відповідних реалізацій)

*Theme 1.4 (Тема 1.4).* **Topology in the geodatabases.** Topology and the geometry of spatial features. ArcCatalog and topology in the Geodatabase. Finding and correcting topology errors. Creating new topology and transferring spatial object classes into topology. Performing topological editing, editing the geometry network objects. Topology and geodatabase versioning. Topology and version support. Topology and autonomous editing of the Geodatabase through ArcMap.

*(Топологія в базах геоданих* Топологія і геометрія просторових об'єктів. *ArcCatalog* і топологія в БГД. Пошук і виправлення похибок топології. Створення нової Топології і перенесення класів просторових об'єктів в топологію. Виконання топологічного редагування, редагування об'єктів геометричної мережі. Топологія і версії бази геоданих. Топологія і підтримка версій. Топологія і автономне редагування БГД через *ArcMap)*.

# **Chapter 2 (Розділ 2). Advanced techniques and methods of geodatabase building and editing (Поглиблені прийоми і методи побудови і редагування баз геоданих)**

*Theme 2.1. (Тема 2.1).* **Subtypes and attribute domains**. Relationship classes. Concepts of subtypes and attribute domains. Properties of attribute domains. Viewing domains and creating new domains. Creating and modifying subtypes. What is a relationship class in ArcCatalog and ArcMap. Creating relationship classes with attributes and creating relationship rules. Viewing related objects and using related fields in ArcCatalog and ArcMap.

*(Підтипи і атрибутивні домени. Класи відносин.* Поняття підтипів і атрибутивних доменів. Властивості атрибутивного домену. Перегляд доменів і створення нових доменів. Створення і змінення підтипів. Що таке клас відносин у *ArcCatalog* і *ArcMap.* Створення класів відносин с атрибутами і створення правил відносин. Перегляд зв'язаних об'єктів і використання зв'язаних полів у *ArcCatalog* і *ArcMap).*

*Theme 2.2 (Тема 2.2).* **Geometric (engineering) networks**. Concept of geometric networks. Geometric networks in ArcCatalog. Building a geometric network from existing classes of simple spatial objects. Adding new classes of spatial objects to the geometric network. Establishing network connectivity rules. Managing a geometric network.

*(Геометричні (інженерні) мережі.* Поняття про геометричні мережі. Геометричні мережі в *ArcCatalog.*Побудова геометричної мережі із існуючих класів простих просторових об'єктів. Додання нових класів просторових об'єктів до геометричної мережі. Встановлення правил зв'язності мережі. Управління геометричною мережею).

*Theme 2.3 (Тема 2.3).* **Managing annotations and geocoding services**. Annotation in the geodatabase and ArcCatalog. Creating annotation classes. Geocoding services in ArcCatalog and ArcMap. Creating a geocoding service. Working with geocoding indexes (*Управління анотаціями і сервіси геокодування.* Анотація в базі геоданих і *ArcCatalog*. Створення класів анотацій. Сервіси геокодування в *ArcCatalog* і *ArcMap.* Створення сервісу геокодування. Робота з індексами геокодування).

*Theme 2.4 (Тема 2.4).* **Using Geodatabase Versions and Final Geodatabase building.** Creating and administering Geodatabase versions in ArcCatalog. Working with Geodatabase versions in ArcMap. Editing versions. Final Geodatabase construction: organizing data in ArcCatalog and importing data into the Geodatabase; creating subtypes and attribute domains; creating relationships between objects; creating data layers in the Geodatabase; creating topology; loading coverage data into the Geodatabase.

*(Використання версій БГД і остаточна побудова Бази Геоданих.* Створення і адміністрування версій БГД у *ArcCatalog.* Робота з версіями БГД у *ArcMap.* Редагування версій. Остаточна побудова БГД: організація даних у *ArcCatalog* та імпорт даних у БГД; створення підтипів і атрибутивних доменів; створення відносин між об'єктами; створення шарів даних у БГД; створення топології; завантаження даних покриття в БГД).

## **3. Структура навчальної дисципліни**

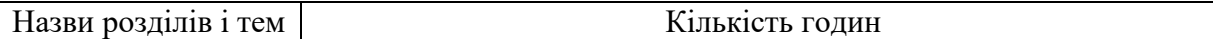

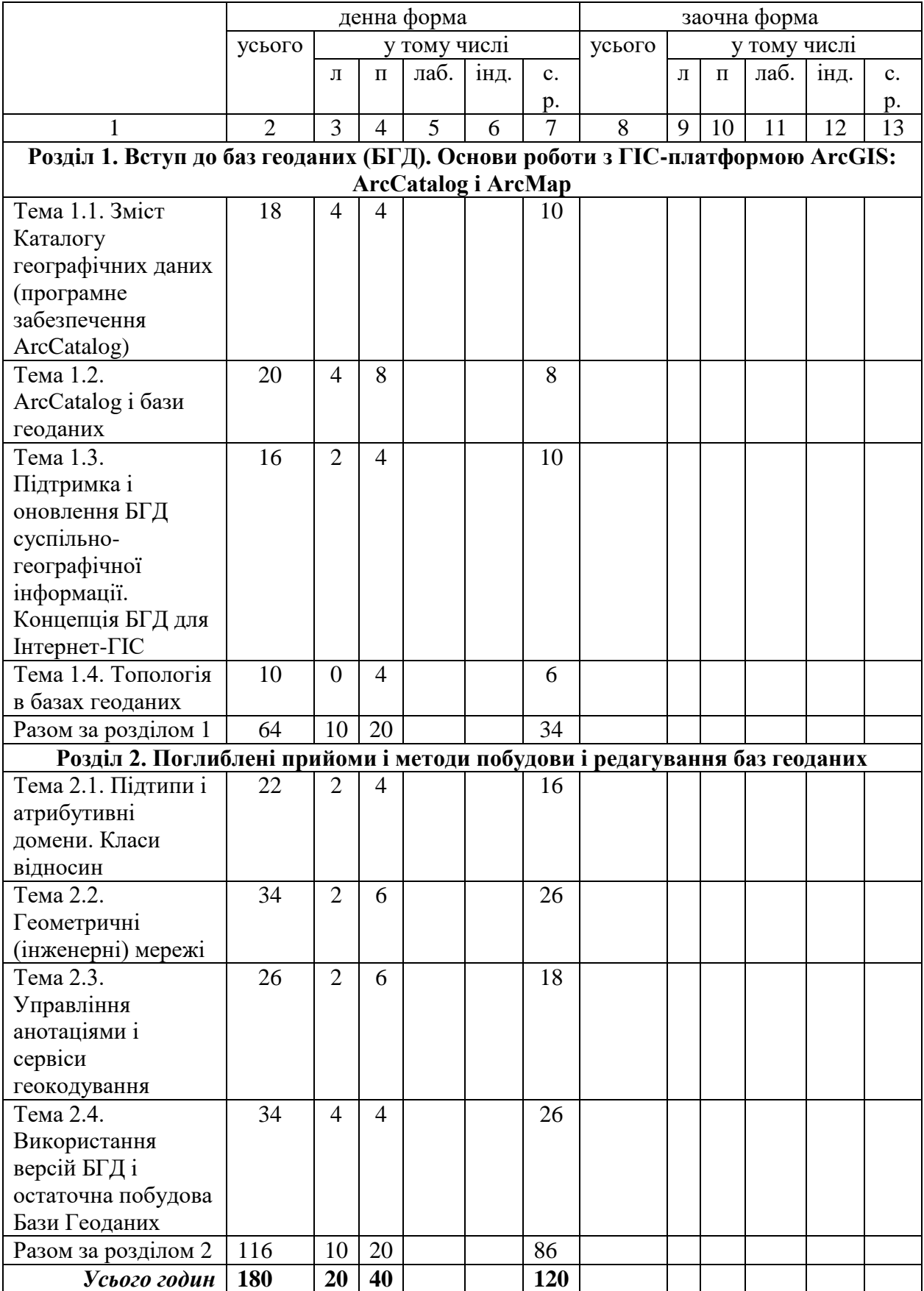

# **4. Теми практичних занять**

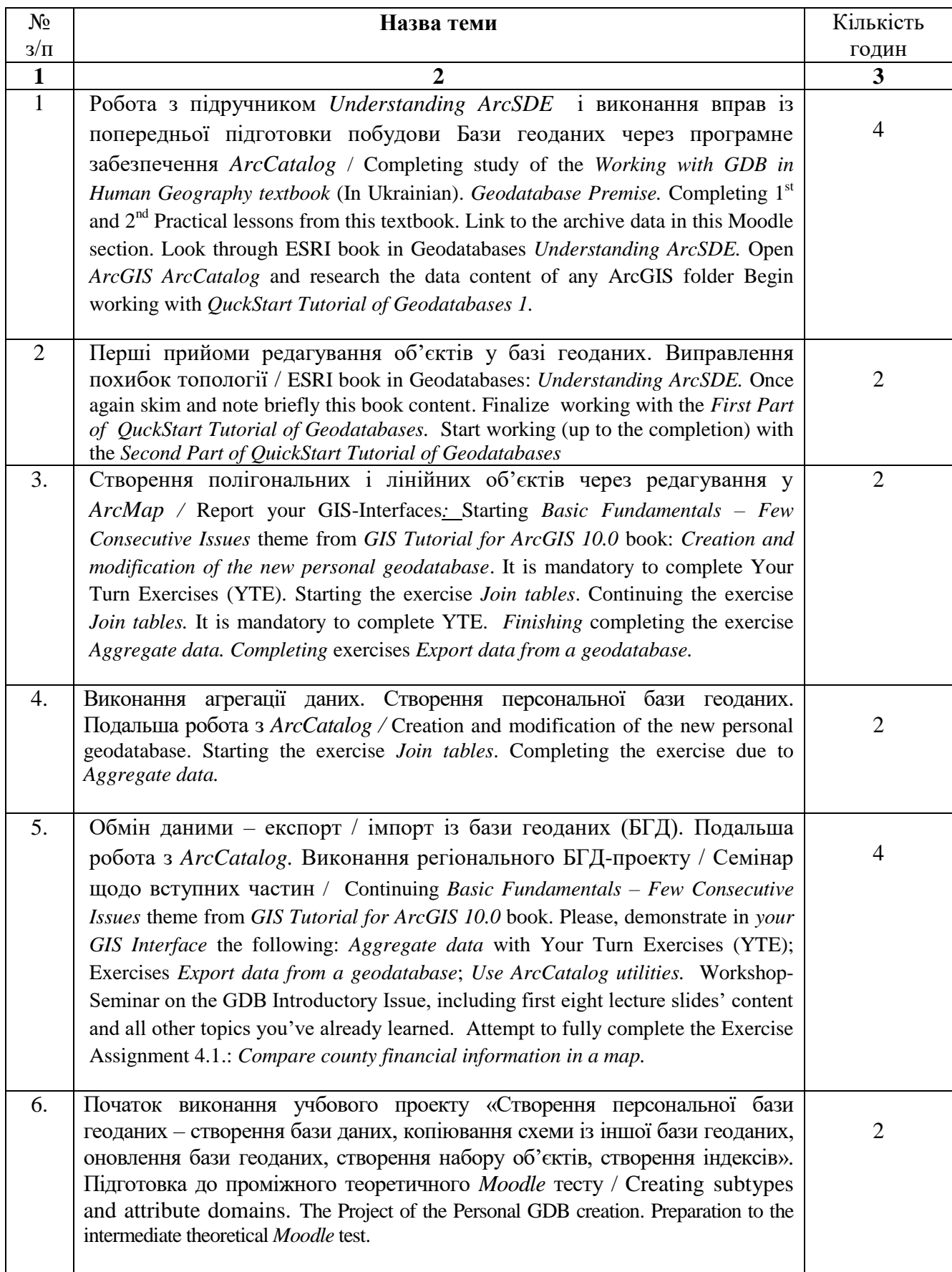

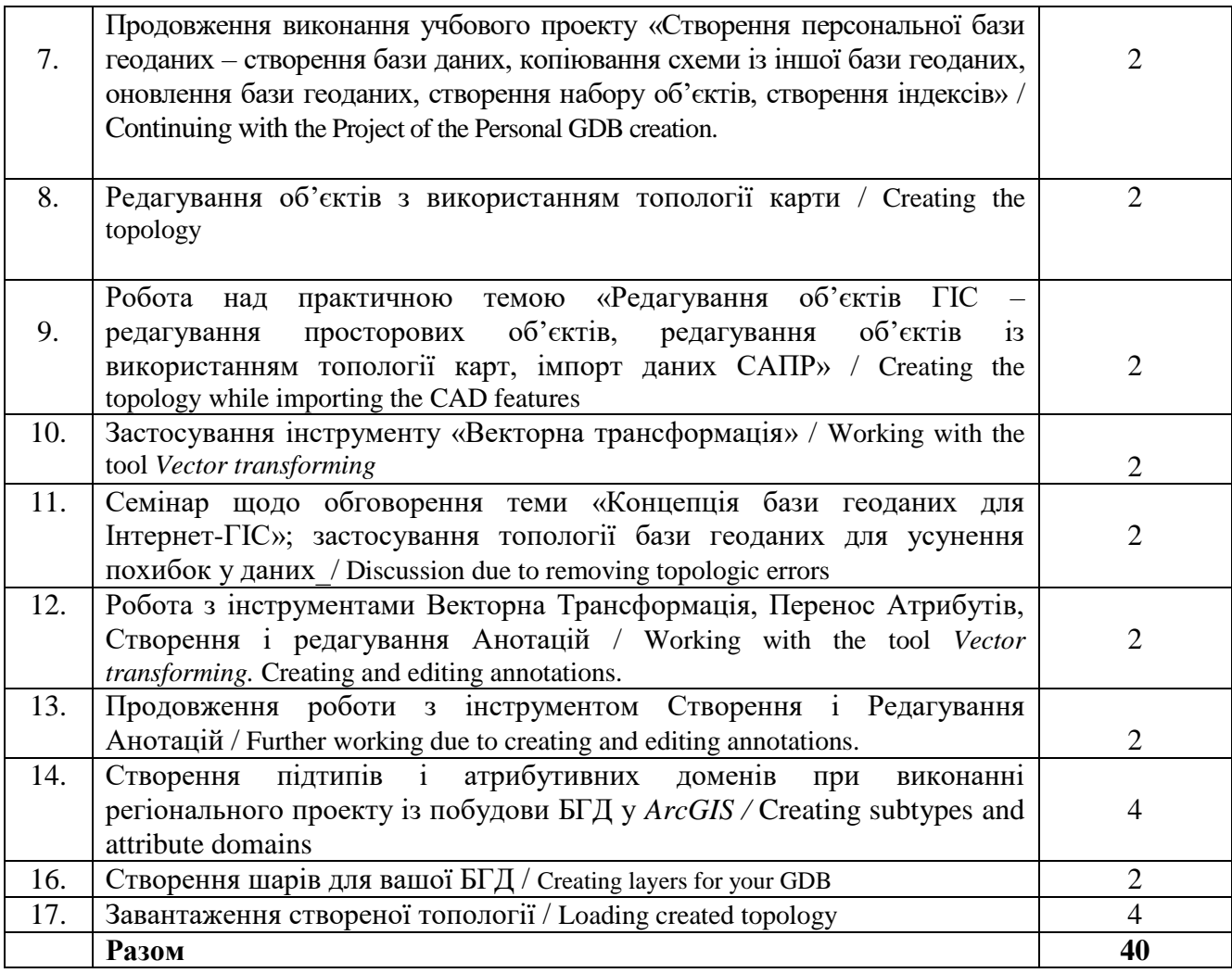

# **5. Завдання для самостійної робота**

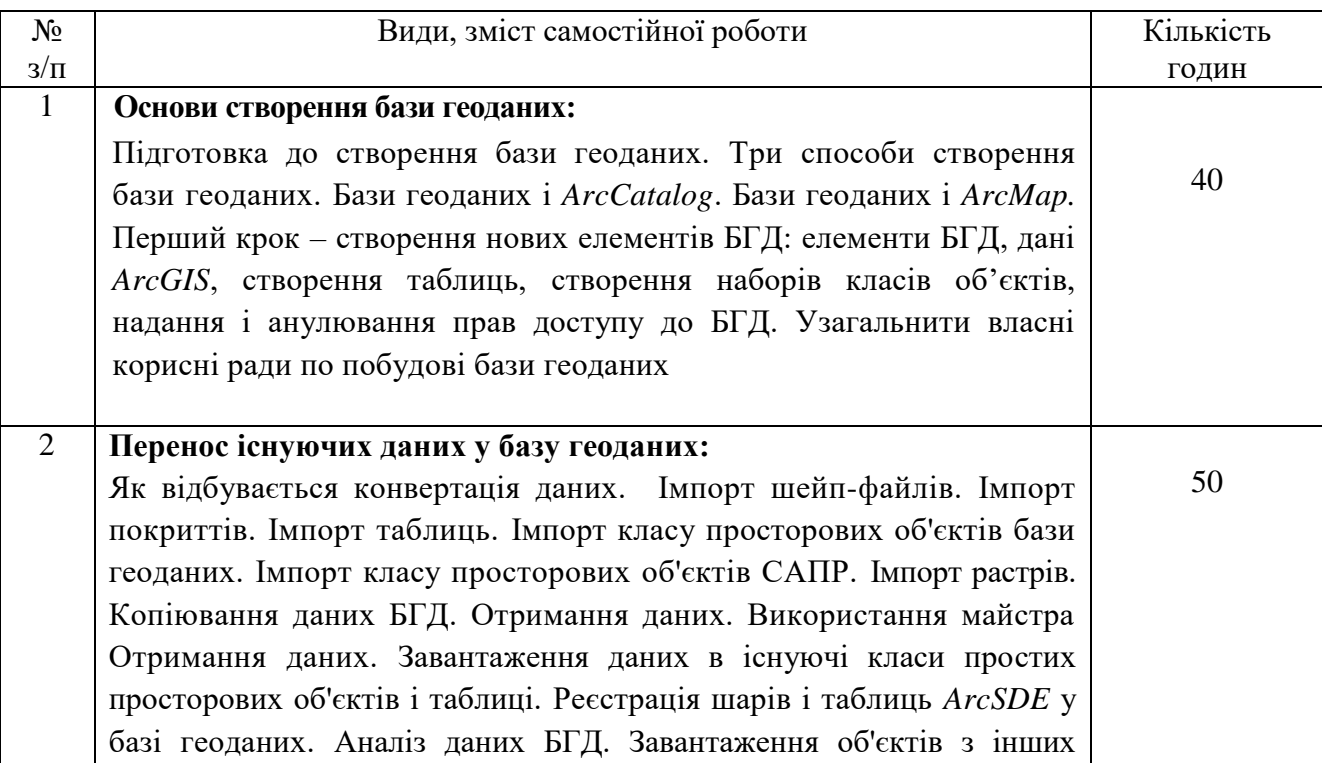

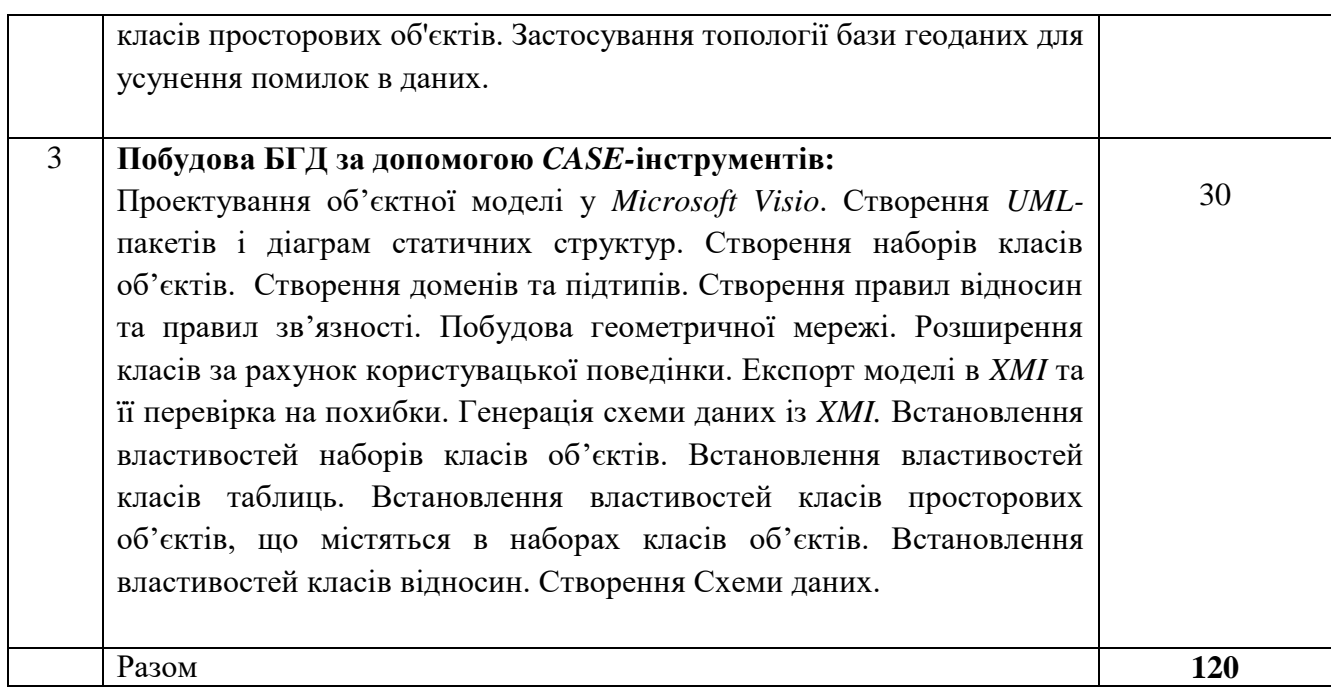

## **6. Індивідуальні завдання**

немає

# **7. Методи навчання і контролю**

 Лекційний метод, методи практичних занять із програмним та апаратним забезпеченням, застосування технічних засобів навчання та мультимедійних матеріалів, методи активізації участі аспірантів на практичних заняттях, інтерактивні співбесіди і опитування. Тестування за допомогою засобів комп'ютерної діагностики на платформі *Moodle.*

# **8. Схема нарахування балів – приклад для іспиту, шкала і критерії оцінювання навчальних досягнень аспірантів з дисципліни «Working with Geodatabases in Human Geography»**

Приклад для підсумкового семестрового контролю при проведенні семестрового екзамену або залікової роботи

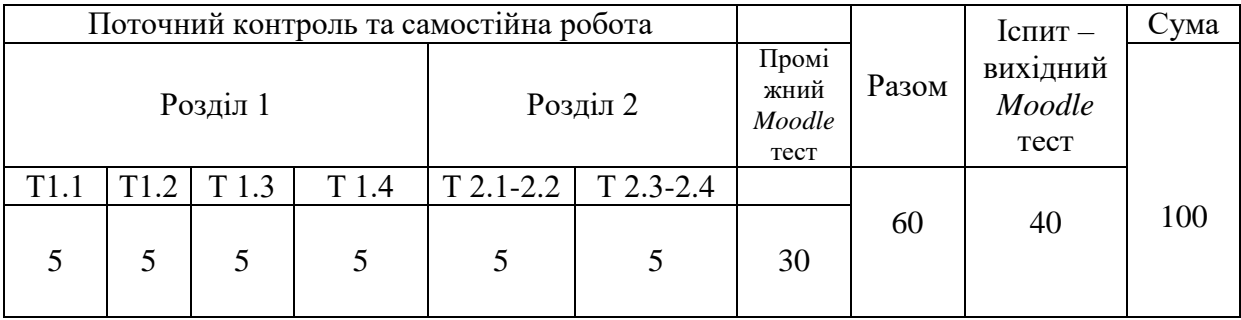

*Moodle*

Т1, Т2 ... Т12 – теми розділів

*Поточна успішність* оцінюється через перевірку аудиторних індивідуальних завдань, інтерактивне опитування на лекціях та практичних заняттях, комп'ютерне тестування на *проміжному тестовому контролі (ПТК)*, комп'ютерне тестування на *вихідному тестовому контролі (ВТК)*. ПТК та ВТК є одноформатними, кожний складається з відповідей на теоретичні питання у рамках тесту *Moodle* і виконання практичних завдань із 1) редагування ГІС-об'єктів та 2) побудови БГД.

#### **Шкала оцінювання**

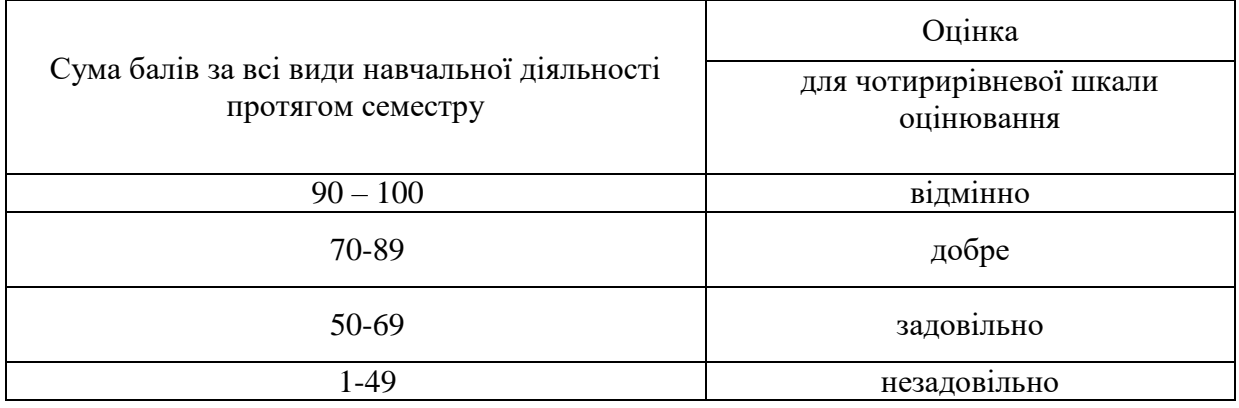

# *Критерії оцінювання практичних робіт за дисципліною Working with Geodatabases in Human Geography:*

## *Здійснення дослідження геоданих у суспільній географії:*

Оцінка здатності аспіранта проводити дослідження та аналіз геоданих для вирішення соціально-географічних завдань.

#### *Проектування та адміністрування баз геоданих:*

Оцінка навичок адміністрування та проектування баз геоданих для потреб соціальногеографічних досліджень.

#### *Використання геоінформаційних систем та технологій:*

Оцінка здатності використовувати спеціалізовані ГІС-технології та інструменти для роботи з геоданими у суспільній географії.

## *Аналіз і візуалізація геоданих у соціальному контексті:*

Оцінка навичок аналізу та візуалізації геоданих для розв'язання соціально-географічних завдань.

#### *Документація та звітність:*

Оцінка наявності та якості технічної документації до практичних робіт та звіту про виконану роботу.

# *Критерії оцінювання захисту самостійних робіт:*

*Зміст і структура презентації:*

- Оцінка чіткості та логічності структури презентації роботи.
- Включення всіх необхідних складових: вступ, методологія, результати, висновки, рекомендації.

# *Викладення матеріалу та аналіз результатів:*

Оцінка якості викладення теоретичних та практичних аспектів роботи та аналізу отриманих результатів.

# *Відповіді на питання та обговорення:*

Оцінка якості відповідей на питання членів комісії та обговорення результатів дослідження.

*Застосування геоданих та методів геоінформатики в соціальній географії:*

Оцінка здатності аспіранта застосовувати геодані та методи геоінформатики для розв'язання соціально-географічних завдань.

# *Загальне враження та наукова цінність:*

Оцінка загального враження від захисту роботи та її наукової цінності для соціальної географії.

# *Обгрунтування розподілу балів («розбаловки») щодо окремих видів поточної успішності:*

Критерії оцінювання практичних і самостійних робіт аспірантів по курсу "*Working with geodatabases in Human Geography"* можуть бути визначені наступним чином, де кожен критерій оцінювання може мати *ваговий коефіцієнт для визначення загального балу*:

## **Розуміння теорії і методів (ваговий коефіцієнт: 20%)**

 Рівень знань і розуміння основних концепцій геоданих та суспільної географії.

Вміння застосовувати теоретичні знання до практичних завдань.

## **Аналіз та обробка даних (ваговий коефіцієнт: 25%)**

 Здатність збирати, обробляти та аналізувати геодані для вирішення географічних завдань.

Використання відповідних інструментів та програм для обробки геоданих.

# **Проектування та виконання геоінформаційних завдань (ваговий коефіцієнт: 20%)**

 Здатність створювати та виконувати геоінформаційні проекти, включаючи визначення цілей, збір та аналіз даних, та виведення висновків.

# **Якість та точність результатів (ваговий коефіцієнт: 20%)**

- Рівень точності та якості обробки даних та результатів проектів.
- Здатність до виправлення помилок та удосконалення результатів.

#### **Представлення та звітність (ваговий коефіцієнт: 15%)**

Якість звіту та вміння чітко та логічно викладати результати.

 Використання графічних та текстових матеріалів для зрозумілого представлення роботи.

Кожен критерій оцінювання в рамках даної дисципліни може мати шкалу від 1 до 5 балів, де 1 відповідає низькому рівню, а 5 - високому. Після оцінювання кожного з цих критеріїв, загальний бал може бути обчислений, а потім визначений кінцевий результат аспіранта за роботу.

#### **9. Рекомендована література**

#### **Основна:**

1. *Костріков С.В., Чуєв О.С.* Робота з базами геоданих в суспільній географії. Навчально-методичний посібник для аспірантів. – Харків, 2016. – 79 с.

2. *Костріков С.В., Сегіда К.Ю.* Теоретична і прикладна геоінформатика. Навчальний посібник для студентів університетів. – ХарківЖ вид-во ХНУ, 2016. – 592 с.

3. *Бережний В.А., Костріков С.В.* Робота в середовищі ГІС-платформи *ARCGIS.*  Комп'ютерний практикум. Навчально-методичний посібник. – Харків: Вид-во ХНУ,  $2015. - 80$  c.

4. *Бережний В.А., Костріков С.В.* Робота у середовищі ГІС-платформи *MAPINFO.*  Комп'ютерний практикум. Навчально-методичний посібник. – Харків: Вид-во ХНУ,  $2015. - 108$  c.

5. *Костріков С*.*В.* Геоінформаційне моделювання природно-антропогенного довкілля / С. Костріков. – Харків: Вид-во ХНУ ім.. В.Н. Каразіна, 2014. – 483 с.

6. *Костріков С.В.* Практикум із створення ГІС-карт, просторового аналізу і геообробки на повноформатних ГІС-платформах (на прикладі *ArcGIS 10.2* і *QGIS 3.16*): Навчально-методичний посібник для студентів вишів / С. В. Костріков, Д. С. Серьогін, К. О. Кравченко. – Харків: Вид-во ХНУ, 2023. – 460 с.

7. *Світличний* О.О. Основи геоінформатики: навч. посіб. / Світличний О.О., Плотницький С.В. – Суми: Університетська книга, 2006. – 296 с.

8. *Corr W.L., Kurland K.S.* GIS Tutorial. Workbook for ArcView. - Redlands: ESRI Press, 2012. – 382 p.

9. *Perencsik A, Woo S., Booth B. ArcGIS:* Building a Geodatabase. – Redlands: ESRI Press, 2014. – 355 p.

#### **Допоміжна:**

10. *Костріков С.В.* Інформаційні технології в територіальному менеджменті. Навчально-методичний посібник / С. Костріков. - Харків: РВВ ХНУ, 2015. – 56 с

11. *Костріков С.В. , Сегіда К.Ю.* Географічні інформаційні системи / С.В. Костріков, К.Ю. Сегіда - Харків: РВВ ХНУ, 2016. – 56 с

12. *Crosier S., Booth B., Dalton K., Mitchell A., Clark K.* ArcGIS 9. Getting Started / S. Crosier, B. Booth, K. Dalton, A. Mitchell, K. Clark. – Redlands: ESRI Press, 2005. – 265 p.

13. *MacDonald A., Woo S., ArcGIS:* a Geodatabase Workbook. – Redlands: ESRI Press,  $2010. - 227$  p.

14. *Huisman O., A. de By* (editors). Principles of Geographic Information Systems. An introductory textbook. – The Netherlands, Enschede, 2009. – 540 p.

# **10. Посилання на ключові інформаційні ресурси в Інтернеті**

<https://learn.arcgis.com/ru/projects/get-started-with-arcgis-online/> - *Get started with ArcGIS Online*

[http://desktop.arcgis.com/ru/arcmap/10.3/map/web-maps-and-services/using-arcgis-online-in](http://desktop.arcgis.com/ru/arcmap/10.3/map/web-maps-and-services/using-arcgis-online-in-desktop.htm)[desktop.htm](http://desktop.arcgis.com/ru/arcmap/10.3/map/web-maps-and-services/using-arcgis-online-in-desktop.htm) - *Using ArcGIS Online in ArcGIS for Desktop application*

[https://www.udemy.com/course/gis-mastering-esri-geodatabases/? -](https://www.udemy.com/course/gis-mastering-esri-geodatabases/?utm_source=adwords&utm_medium=udemyads&utm_campaign=LongTail_la.EN_cc.ROW&utm_content=deal4584&utm_term=_._ag_77879423894_._ad_535397245857_._kw__._de_c_._dm__._pl__._ti_dsa-1007766171032_._li_21125_._pd__._&matchtype=&gclid=Cj0KCQjwmdGYBhDRARIsABmSEePppMr2fRDgPAwRwyy_wal2XFRyUObaxUXaRJ-o7r0up6JjolMgvNEaAkErEALw_wcB) *GIS: Mastering ESRI Geodatabases. A practical guide to geodatabase functionality*

[https://desktop.arcgis.com/en/arcmap/10.3/manage-data/geodatabases -](https://www.udemy.com/course/gis-mastering-esri-geodatabases/?utm_source=adwords&utm_medium=udemyads&utm_campaign=LongTail_la.EN_cc.ROW&utm_content=deal4584&utm_term=_._ag_77879423894_._ad_535397245857_._kw__._de_c_._dm__._pl__._ti_dsa-1007766171032_._li_21125_._pd__._&matchtype=&gclid=Cj0KCQjwmdGYBhDRARIsABmSEePppMr2fRDgPAwRwyy_wal2XFRyUObaxUXaRJ-o7r0up6JjolMgvNEaAkErEALw_wcB) *An overview of the geodatabase*